## **Nastavení snímače METROLOGIC MS 9520 Voyager pro spolupráci s programem TRIFID POKLADNA**

Je potřeba nasnímat tyto kódy v uvedeném pořadí:

**Enter/Exit Configuration Mode** 

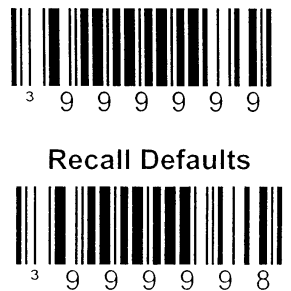

**Enable TAB prefix** 

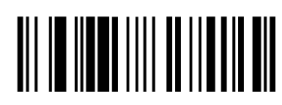

 $3$ 116611

**Pouze pro sériové připojení: Disable LF suffix**

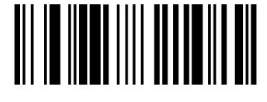

**Enter/Exit Configuration Mode** 

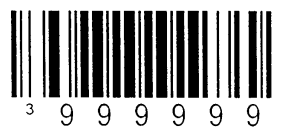